แบบ ถเว้บที่ 1 พ.ย. 48

แบบ อพ 24-1

## แบบคำขอรับความเห็นชอบการแต่งตั้งบุคคลเป็นผู้บริหารของผู้ประกอบธุรกิจสัญญาซื้อขายล่วงหน้า

หนังสือที่

วันที่

เรียน เลขาธิการ

สำนักงานคณะกรรมการกำกับหลักทรัพย์และตลาดหลักทรัพย์

<u>เรื่อง ขอรับความเห็นชอบการแต่งตั้งบุคคลเป็นผู้บริหารของผู้ประกอบธุรกิจ</u> <u>สัญญาซื้อขายล่วงหน้า</u>

้ความเห็นชอบการแต่งตั้งบุคคลเพื่อดำรงตำแหน่งผู้บริหารซึ่งต้องได้รับความเห็นชอบจากสำนักงาน ึก.ล.ต. ตามรายชื่อและตำแหน่งต่อไปนี้

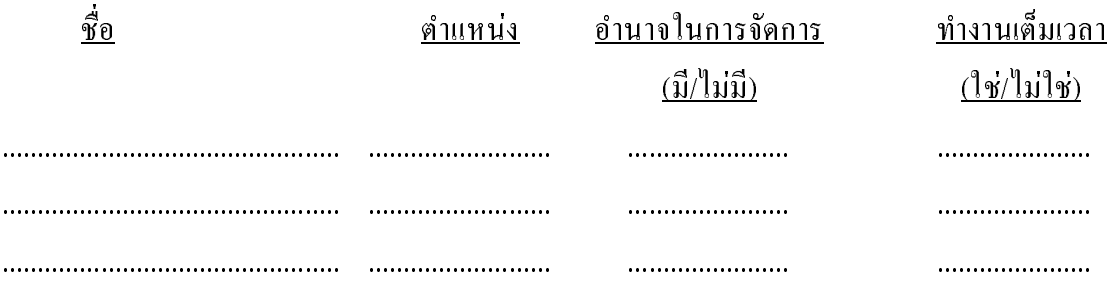

บริษัทได้ตรวจสอบประวัติของบุคคลตามรายชื่อข้างต้นแล้ว

○ ขอรับรองว่าบุคคลที่บริษัทขอรับความเห็นชอบแต่งตั้งเป็นผู้บริหารดังกล่าวข้างต้น ้มีคุณสมบัติครบถ้วนและ ไม่มีลักษณะต้องห้ามในการเป็นผู้บริหารตามนัยมาตรา 24 ประกอบกับมาตรา 23 แห่งพระราชบัญญัติสัญญาซื้อขายล่วงหน้า พ.ศ. 2546 และประกาศที่ออกโดยอาศัยอำนาจตามมาตรา ดังกล่าว

O พบว่าบุคคลดังมีรายชื่อต่อไปนี้ มีลักษณะต้องห้ามซึ่งจะขอรับการพิจารณายกเว้น ิจากคณะกรรมการ ก.ล.ต. ดังนี้

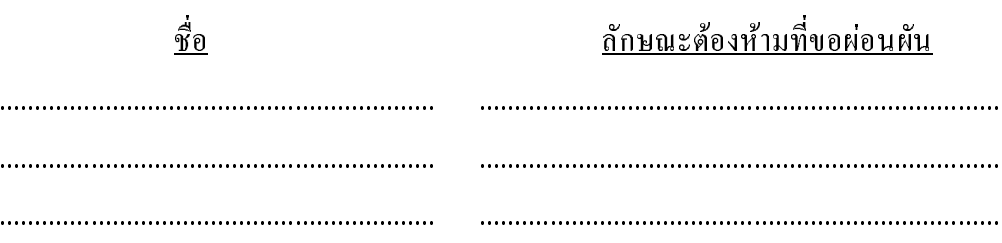

พร้อมนี้ บริษัทได้แนบเอกสารที่เกี่ยวข้องและแบบรับรองประวัติบุคคลที่ขอรับความเห็นชอบ เป็นผู้บริหารของบริษัท มาเพื่อประกอบการพิจารณาด้วยแล้ว ทั้งนี้ หากข้อมูลใดที่ได้แสดงไว้ในแบบคำขอนี้ หรือในแบบรับรองประวัติ (แบบ อพ 24-2) มีการเปลี่ยนแปลงในสาระสำคัญ บริษัทจะแจ้งให้สำนักงาน ก.ล.ต. ทราบภายในเจ็ควันนับแต่วันที่รู้หรือมีเหตุอันควรรู้ถึงการเปลี่ยนแปลงข้อมูลดังกล่าว

ขอแสดงความนับถือ

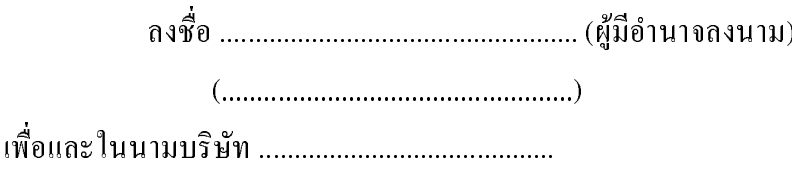

รายการเอกสารหลักฐานประกอบคำขอรับความเห็นชอบ

- $\circ$  โครงสร้างการจัดองค์กรของบริษัท
- $\circlearrowright$  รายละเอียดของขอบเขตหน้าที่ความรับผิดชอบของตำแหน่งที่ขอรับความเห็นชอบ
- $\hspace{0.1cm}$ O สำเนาบัตรประจำตัวที่ออกโดยส่วนราชการหรือองค์การของรัฐ / สำเนาหนังสือเดินทาง ของบุคคลที่ขอรับความเห็นชอบ
- $\circlearrowright$  สำเนาทะเบียนบ้านที่ปรากฏชื่อบุคคลที่ขอรับความเห็นชอบ
- O สำเนาคุณวุฒิทางการศึกษาของบุคคลที่ขอรับความเห็นชอบ
- $\circ$  แบบรับรองประวัติบุคคลที่ขอรับความเห็นชอบ (แบบ อพ 24-2)
-